Maximum Data Rate 14.4Kbps<br>
Maximum Fax Rate 14.4Kbps Maximum Fax Rate<br>Data Bus Fax Class Class Class I<br>Data Modulation Protocol Bell 103A/212A **Data Modulation Protocol** 

Modem Type Data (synchronous/asynchronous)/Fax/Voice 16-bit ISA<br>Class I ITU-T V.22, V.22bis, V.32, V.32bis Fax Modulation Protocol ITU-T V.17, V.21CH2, V.27ter, V.29<br>Error Correction/Compression MNP5, V.42, V.42bis Error Correction/Compression

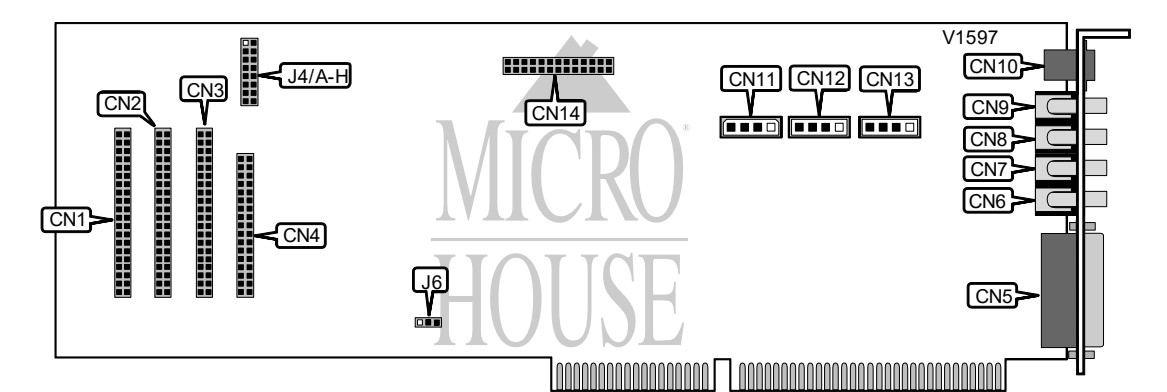

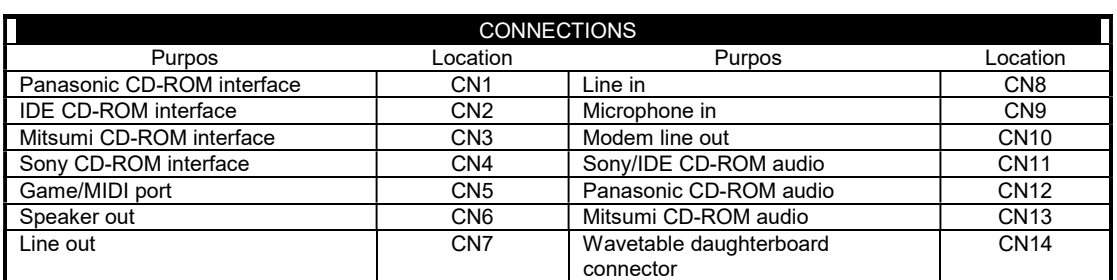

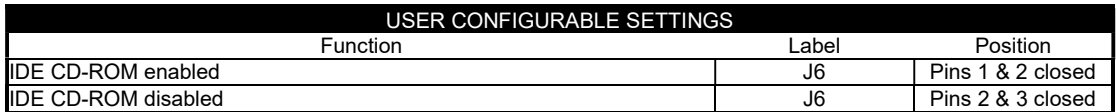

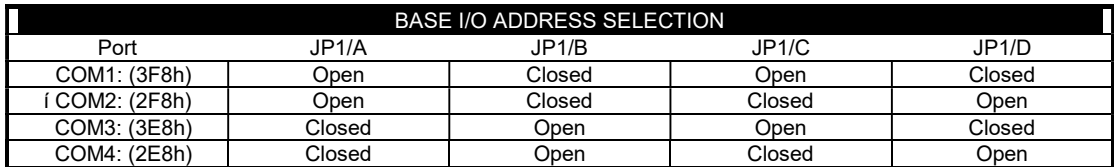

...continued from previous page

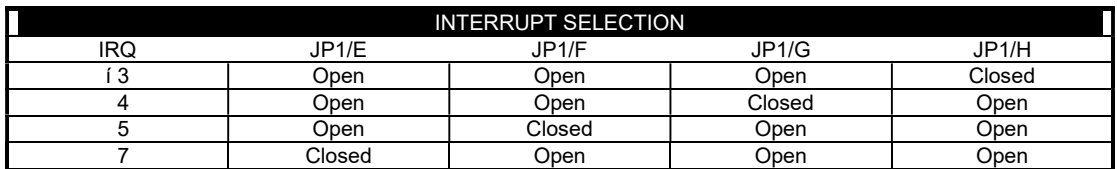

# Proprietary AT Command Set

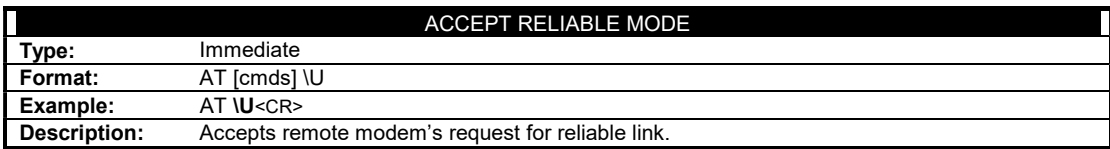

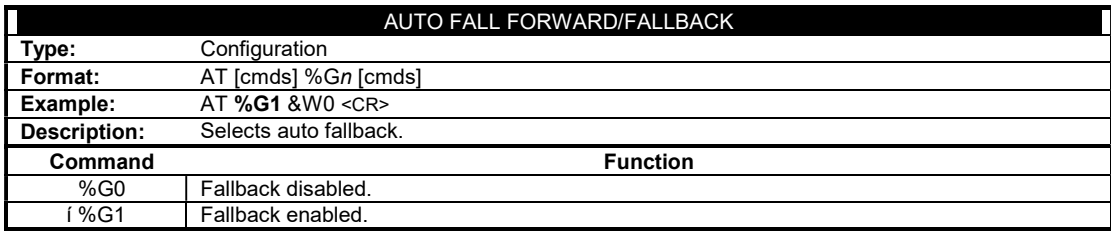

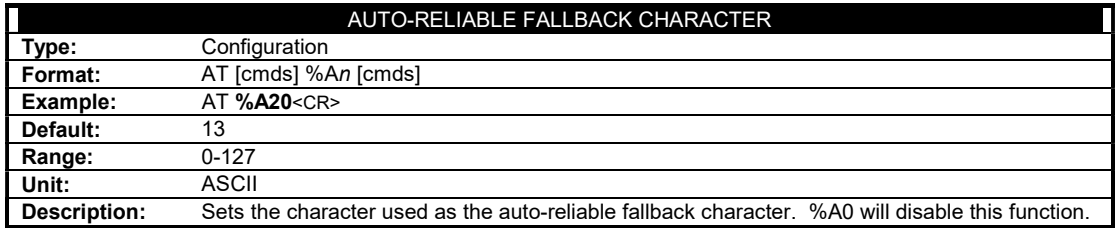

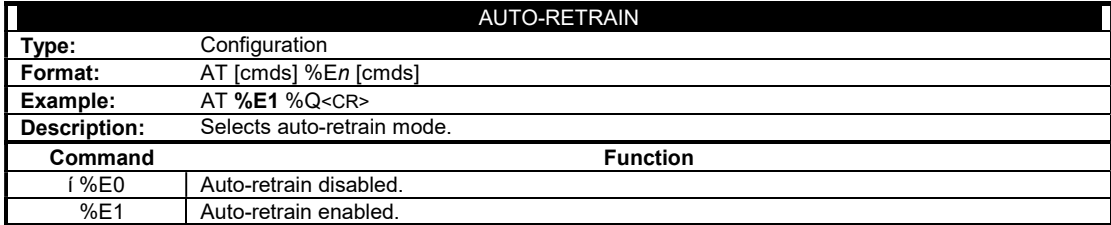

...continued from previous page

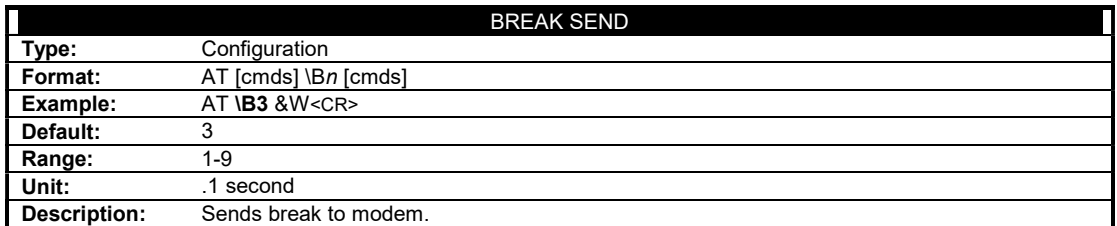

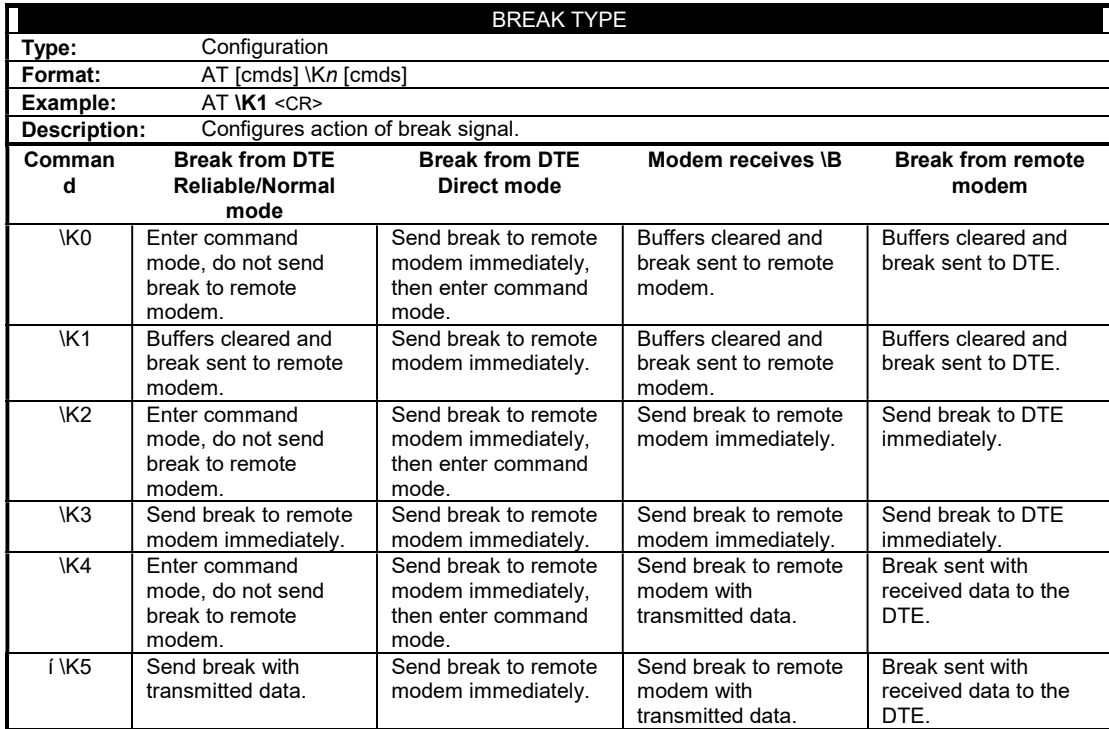

...continued from previous page

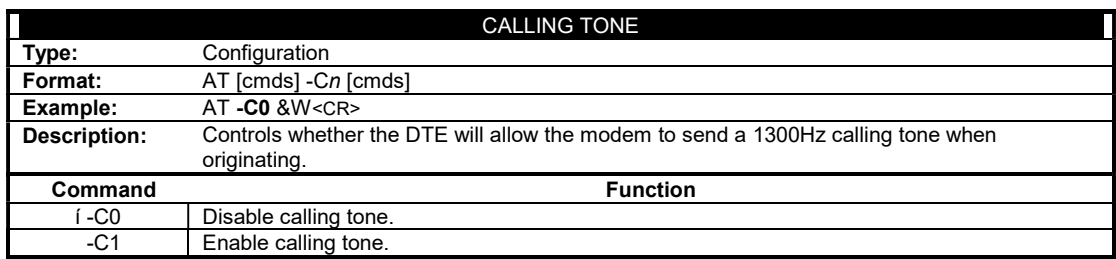

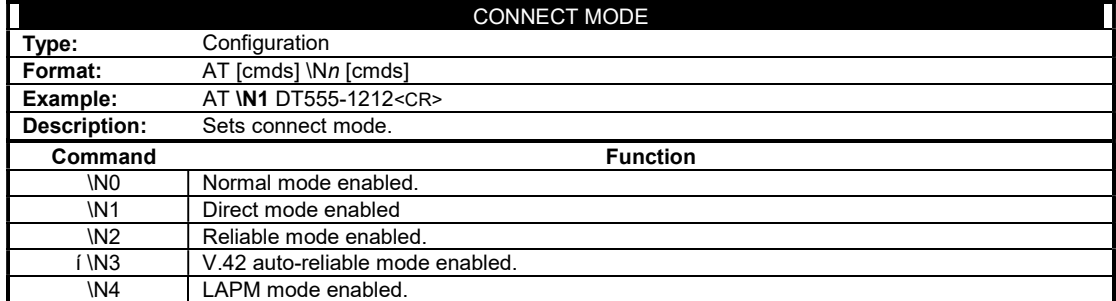

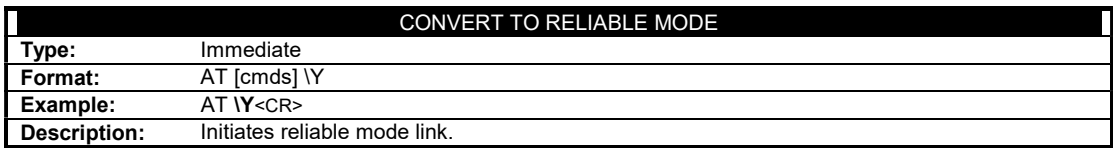

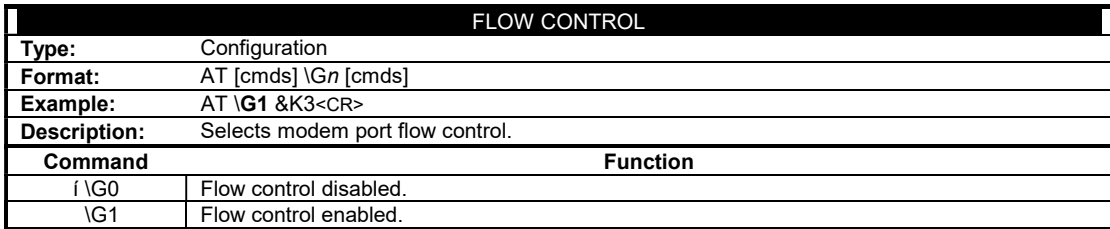

...continued from previous page

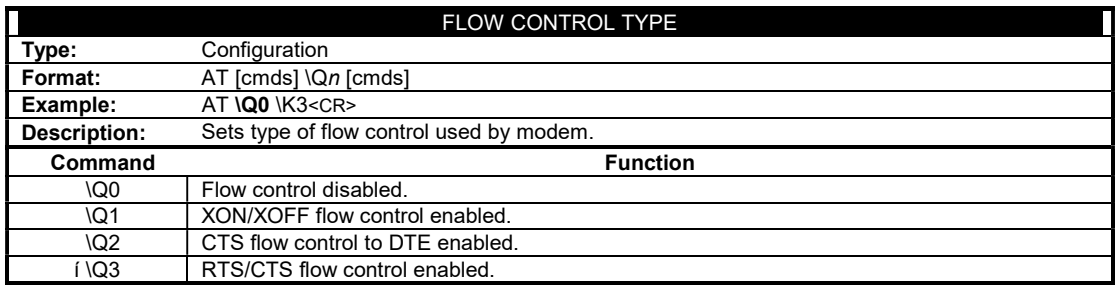

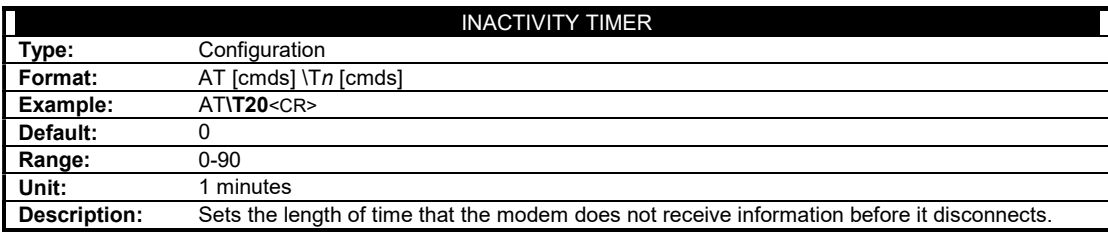

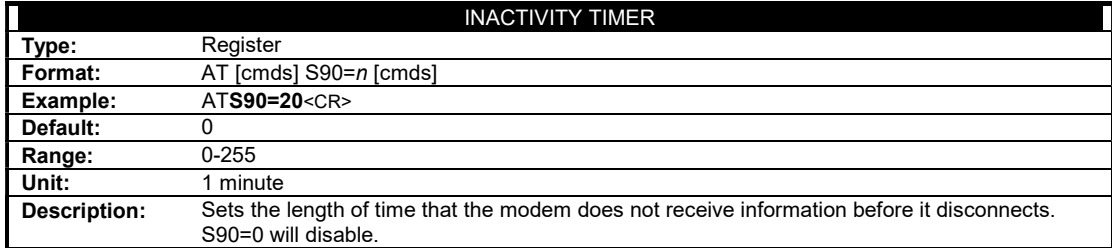

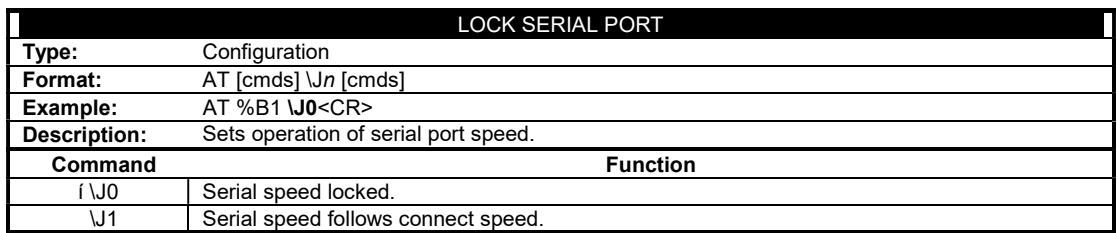

...continued from previous page

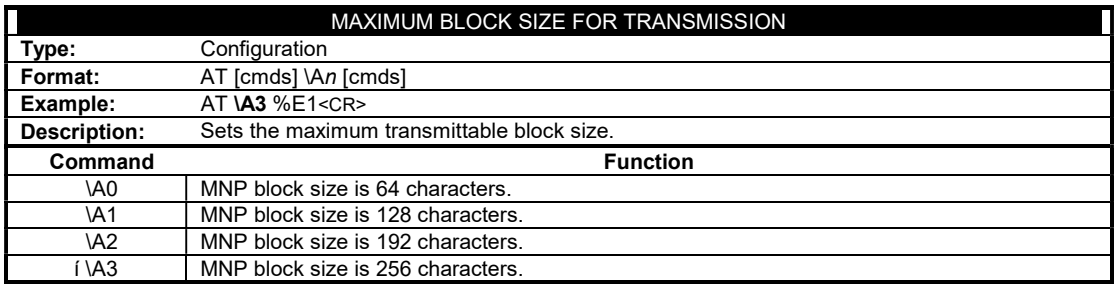

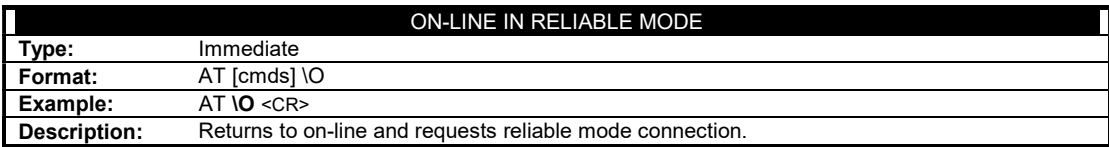

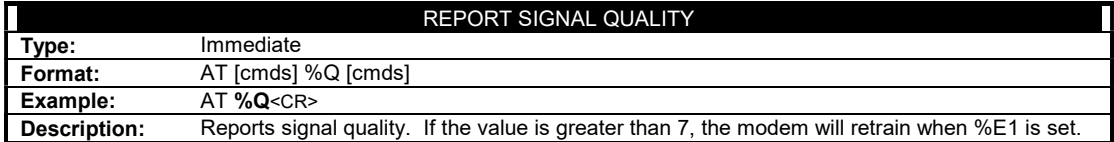

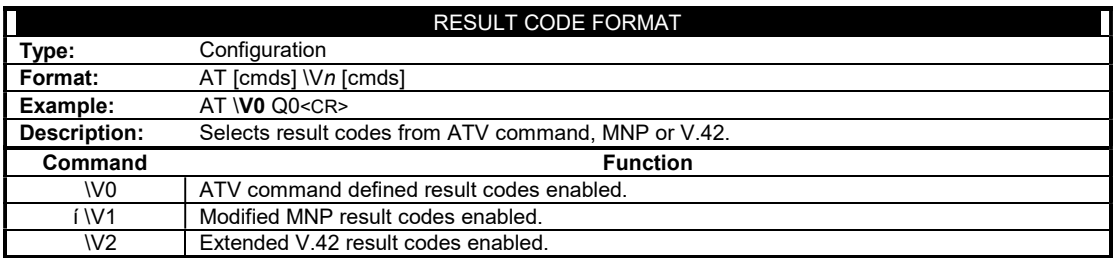

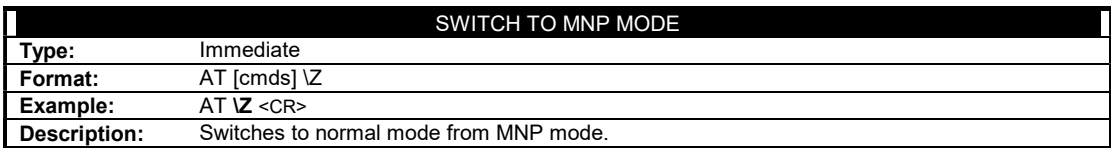

...continued from previous page

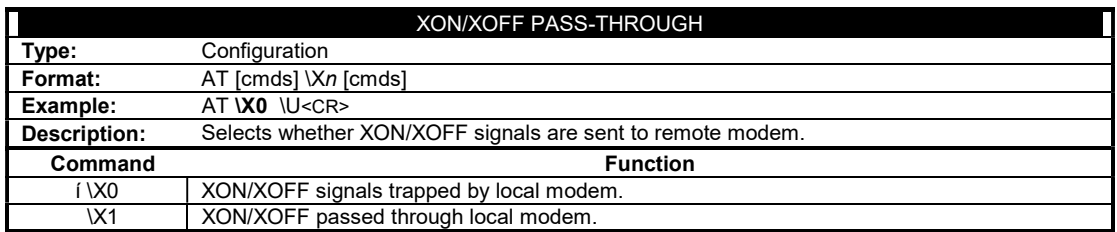